## Computermathematik Sage 0+1: Basics, Programmieren & Zahlen

Maria Eichlseder

11. November 2015

### $\blacktriangleright$  "Rechner"

- $\blacktriangleright$  numerisch rechnen
- ► symbolisch rechnen, abstrahieren, Gleichungen lösen, beweisen
- $\triangleright$  experimentieren, testen, zählen, simulieren

### $\blacktriangleright$  "Rechner"

#### $\blacktriangleright$  numerisch rechnen

► symbolisch rechnen, abstrahieren, Gleichungen lösen, beweisen

#### $\triangleright$  experimentieren, testen, zählen, simulieren

### $\blacktriangleright$  "Rechner"

- $\blacktriangleright$  numerisch rechnen
- ► symbolisch rechnen, abstrahieren, Gleichungen lösen, beweisen
- $\triangleright$  experimentieren, testen, zählen, simulieren

### $\blacktriangleright$  "Rechner"

- $\blacktriangleright$  numerisch rechnen
- ► symbolisch rechnen, abstrahieren, Gleichungen lösen, beweisen
- $\triangleright$  experimentieren, testen, zählen, simulieren

Computer-Algebra-Systeme

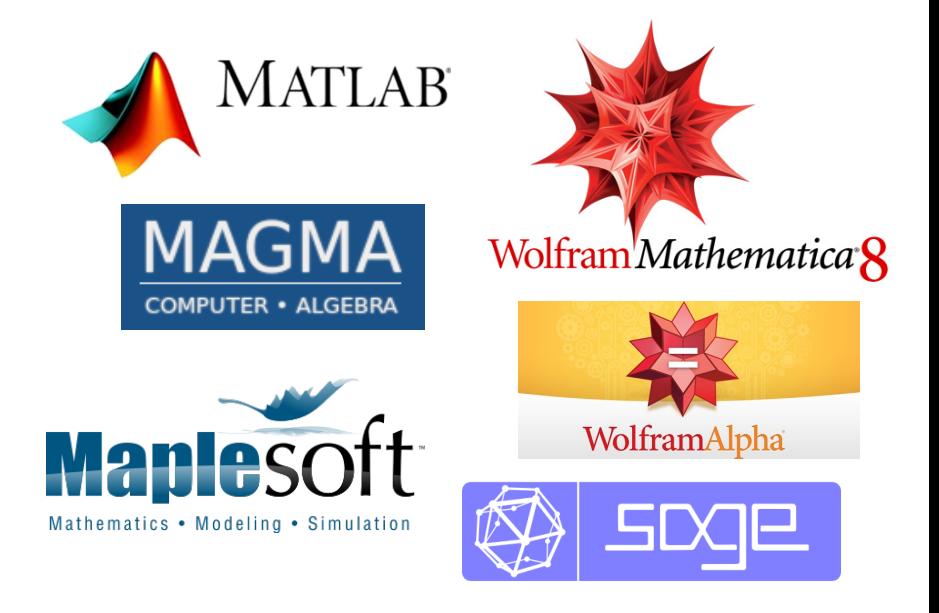

## You might already know...

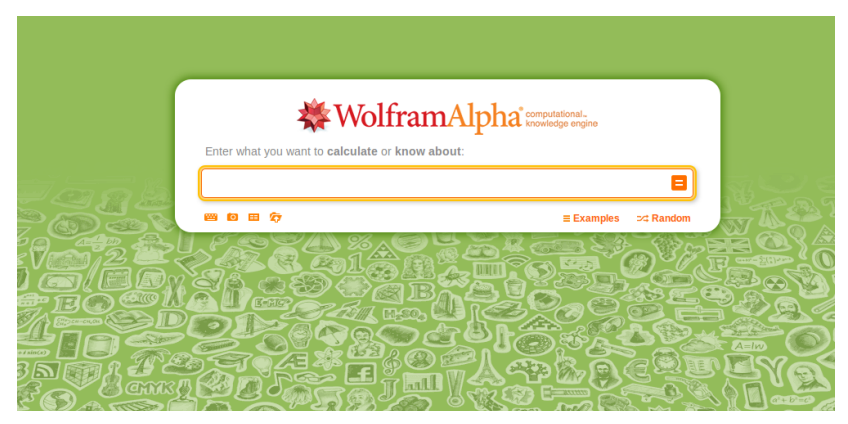

<http://www.wolframalpha.com/examples>

# Sage

- ► Computer-Algebra-System
- $\blacktriangleright$  frei & open source
- $\blacktriangleright$  einheitliche Schnittstelle zu vielen spezialisierten Bibliotheken
- $\triangleright$  numerisch und symbolisch rechnen, 2D- und 3D-Plots, viele Spezialfunktionen für Algebra, Lineare Algebra, Zahlentheorie, Statistik, Optimierung, Kryptographie, . . .
- $\triangleright$  Programmiersprache  $\approx$  Python
- $\triangleright$  versteht sich ganz gut mit LAT<sub>E</sub>X

# Sage

- ► Computer-Algebra-System
- $\blacktriangleright$  frei & open source
- $\blacktriangleright$  einheitliche Schnittstelle zu vielen spezialisierten Bibliotheken freie und proprietäre
- $\triangleright$  numerisch und symbolisch rechnen, 2D- und 3D-Plots, viele Spezialfunktionen für Algebra, Lineare Algebra, Zahlentheorie, Statistik, Optimierung, Kryptographie, . . .
- $\triangleright$  Programmiersprache  $\approx$  Python
- $\triangleright$  versteht sich ganz gut mit LAT<sub>E</sub>X

# Sage

- ► Computer-Algebra-System
- $\blacktriangleright$  frei & open source
- $\blacktriangleright$  einheitliche Schnittstelle zu vielen spezialisierten Bibliotheken freie und proprietäre
- $\triangleright$  numerisch und symbolisch rechnen, 2D- und 3D-Plots, viele Spezialfunktionen für Algebra, Lineare Algebra, Zahlentheorie, Statistik, Optimierung, Kryptographie, . . .
- $\triangleright$  Programmiersprache  $\approx$  Python
- $\triangleright$  versteht sich ganz gut mit LAT<sub>F</sub>X

### $\triangleright$  Online

<https://sage.tugraz.at> (mit TUGRAZonline-Passwort) <https://cloud.sagemath.com>

 $\blacktriangleright$  lokal installieren (Linux, Mac) <http://www.sagemath.org/download-linux.html> <http://www.sagemath.org/download-mac.html>  $\text{state}$  sage  $\rightarrow \begin{cases} \text{recoord}(t) & \text{if } t \leq 0 \text{ if } t \leq 0 \end{cases}$  notebook() fur Web-Interface ¨ Scripts

 $\triangleright$  virtuelle Maschine mit VirtualBox installieren (Windows) <http://www.sagemath.org/download-windows.html>

 $\blacktriangleright$  Python-Bibliothek

from sage.all import \*

### $\triangleright$  Online

<https://sage.tugraz.at> (mit TUGRAZonline-Passwort) <https://cloud.sagemath.com>

- $\blacktriangleright$  lokal installieren (Linux, Mac) <http://www.sagemath.org/download-linux.html> <http://www.sagemath.org/download-mac.html> starte s $\texttt{age} \rightarrow$  $\sqrt{ }$  $\int$  $\overline{a}$ notebook() für Web-Interface interaktives Konsoleninterface Scripts
- $\triangleright$  virtuelle Maschine mit VirtualBox installieren (Windows) <http://www.sagemath.org/download-windows.html>

 $\blacktriangleright$  Python-Bibliothek

from sage.all import \*

### $\triangleright$  Online

<https://sage.tugraz.at> (mit TUGRAZonline-Passwort) <https://cloud.sagemath.com>

- $\blacktriangleright$  lokal installieren (Linux, Mac) <http://www.sagemath.org/download-linux.html> <http://www.sagemath.org/download-mac.html> starte s $\texttt{age} \rightarrow$  $\sqrt{ }$  $\int$  $\overline{a}$ notebook() für Web-Interface interaktives Konsoleninterface Scripts
- $\triangleright$  virtuelle Maschine mit VirtualBox installieren (Windows) <http://www.sagemath.org/download-windows.html>
- $\blacktriangleright$  Python-Bibliothek

from sage.all import \*

### $\triangleright$  Online

<https://sage.tugraz.at> (mit TUGRAZonline-Passwort) <https://cloud.sagemath.com>

- $\blacktriangleright$  lokal installieren (Linux, Mac) <http://www.sagemath.org/download-linux.html> <http://www.sagemath.org/download-mac.html> starte s $\texttt{age} \rightarrow$  $\sqrt{ }$  $\int$  $\overline{a}$ notebook() für Web-Interface interaktives Konsoleninterface Scripts
- $\triangleright$  virtuelle Maschine mit VirtualBox installieren (Windows) <http://www.sagemath.org/download-windows.html>
- $\blacktriangleright$  Python-Bibliothek from sage.all import \*

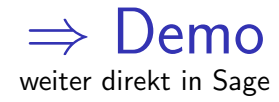